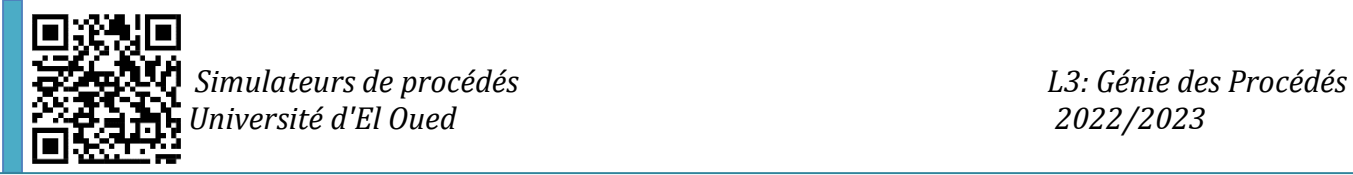

# *TD/TP 04 : Conception et simulation d'opérations*

## *« Réacteurs »*

Dans ce TP, vous aurez une vue générale sur la conception et la simulation du réacteur à l'aide du logiciel Aspen Hysys, à partir de données prédéfinies et de différentes réactions...

#### **Méthodologie**

En ce qui concerne la méthodologie, l'utilisation du logiciel Aspen Hysys installé au niveau d'un ordinateur aura lieu, comme moyen d'effectuer de nombreux efforts afin de simuler ces équipements mentionnés.

#### **Objectifs**

- Comprendre comment sélectionner le type de réacteur
- Comprendre la méthodologie de simulation des réacteurs
- Découvrir comment saisir les données nécessaires
- Simuler et concevoir l'équipements sélectionné

## **Application :**

# **Section TP :**

**Exemple 01 :** La nouvelle application de l'hydrogène comme matière première pour les piles à combustible pour source d'énergie mobile nécessite que le gaz d'entrée de l'anode ait une concentration inférieure à 10-20 ppm. Sinon, l'anode est empoisonnée et l'efficacité de la cellule chute brusquement. Par conséquent, si l'hydrogène est produit à partir d'un reformage d'hydrocarbures ou d'alcools, une purification est nécessaire afin de réduire les niveaux de CO aux besoins de la cellule. La méthode de purification le plus technologiquement faisable d'une réaction de changement de gaz de l'eau (WGS).

$$
CO + H_2O \underset{eq}{\leftrightarrow} CO_2 + H_2
$$

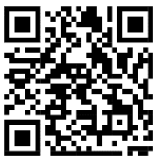

*S Simulateurs de procédés L3: Génie des Procédés j Université d'El Oued 2022/2023*

La réaction est utilisée depuis 40 ans dans le processus industriel de production de H2 à partir d'hydrocarbures liquides et gazeux. Le rôle de la réaction WGS est d'augmenter le rendement en H2 et de diminuer la concentration en CO, qui est un poison pour certains catalyseurs utilisés.

Calculer les différents paramètres liés à cette réaction, si : Les propriétés de la charge sont : CO : 55 kgmole/h, H2O=70 kgmole/h, p=1 bar, et T=100 °C,  $\Delta p=0$ ,  $\Delta T=0$ .

**Exemple 02 :** L'intérêt pour la production d'hydrogène à partir d'hydrocarbures s'est considérablement accru au cours de la dernière décennie. La production efficace d'hydrogène est une technologie habilitante, directement liée au dispositif de conversion d'énergie de la pile à combustible. La conversion des carburants en hydrogène peut être réalisée par l'oxydation partielle. La méthode d'oxydation partielle repose sur la réaction du combustible, par exemple du méthane, avec de l'air afin de produire des oxydes de carbone et de l'hydrogène.

$$
CH_4 + 1/2 O_2 \xrightarrow{conv} CO + 2 H_2
$$
 40% Conversion  
\n $CH_4 + O_2 \xrightarrow{conv} CO_2 + 2 H_2$  60% Conversion

A l'aide d'Aspen Hysys, réalisez un modèle de simulation de ces réactions et calculez les paramètres appropriés si les propriétés sont les suivantes :

Methane : T=25<sup>o</sup>C, p=2 bar, Debit molaire= 100kgmole/h.

Air: T=25°C, p=2 bar, Debit molaire=260 kgmole/h, *xO2*=0.21, *xN2*=0.79.

**Exemple 03 :** Comme moyen d'éviter la création de CO, une opération de gas shift a été menée sur les produits du second exemple. Utilisez vos connaissances acquises à partir de l'exemple 1 pour effectuer cette opération, dans laquelle la réaction de changement de gaz est une réaction d'équilibre, et elle peut être donnée comme suit :

$$
CO + H_2O \underset{eq}{\leftrightarrow} CO_2 + H_2
$$

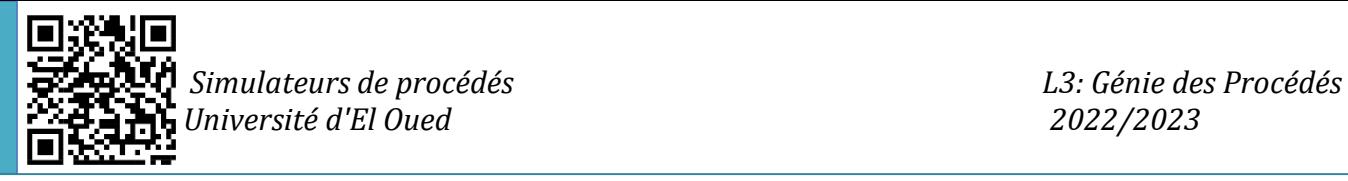

Eau : T=25°C, p=200 kPa, debit molaire=250 kgmole/h.

**Example 04 :** En utilisant Aspen Hysys, effectuer le processus de craquage d'éthane en utilisant un réacteur Gibbs.

Les différentes données liées à cette réaction sont les suivantes :

Alimentation : p=1 atm, T=350°C, Débit molaire d'éthane : 3,5 kgmole/h, Débit molaire d'eau : 1,5 kgmole/h.

Le flux de chaleur donné pour cette réaction est :  $6.917 \times 10^5$  kJ/h

La réaction de craquage de l'éthane est une réaction d'équilibre et elle est donnée comme suit :

```
Ethane \underset{eq}{\leftrightarrow} Ethylene + Hydrogen
```
### **Section TD :**

**Q1 :** Quelles sont les étapes clés impliquées dans la simulation d'un réacteur de conversion dans Aspen Hysys ?

**Q2 :** Pouvez-vous donner un aperçu des étapes importantes impliquées dans la simulation d'un réacteur d'équilibre ?

**Q3 :** Présenter les étapes clés de la simulation d'un réacteur de Gibbs ?

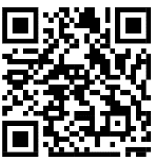

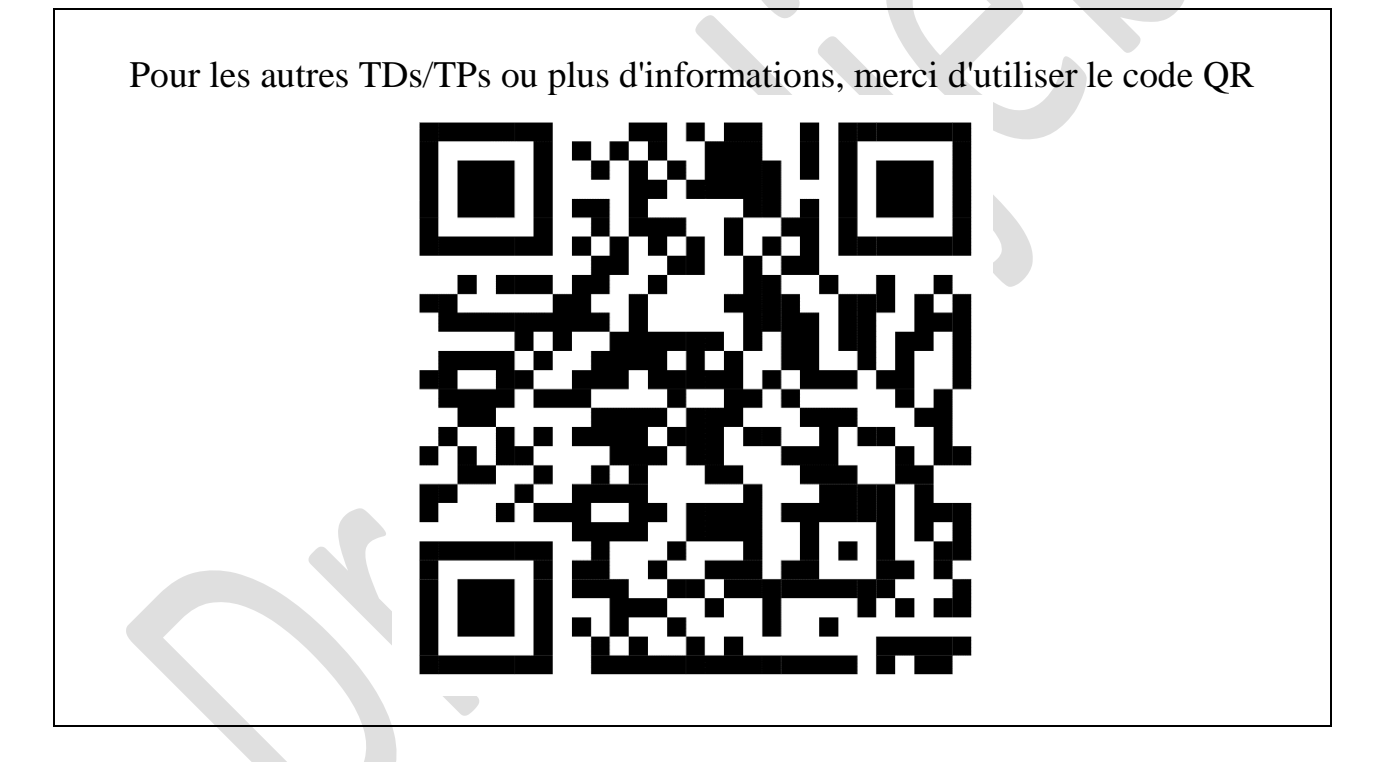

 $\bullet$